## Microsoft Outlook 2007: Level 1

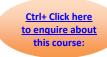

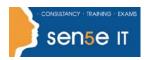

### Course Duration: 1 day

Why Attend this course:

This course is the first in a series of three Microsoft® Office Outlook® 2007 courses. It will provide you with the skills you need to start sending and responding to email in Microsoft® Office Outlook® 2007, as well as maintaining your Calendar, scheduling meetings, and working with tasks and notes. In this course, you will compose and send email, schedule appointments and meetings, manage contact information and tasks, and use notes.

Who should attend:

This course is designed for any person with a basic understanding of Microsoft Windows who needs to use Microsoft® Office Outlook® 2007 to compose and send email, schedule appointments and meetings, manage contact information and tasks, and use notes. In addition, this course helps prepare students who desire to take the Microsoft Certified Applications Specialist certification for Outlook.

The course requires that you are familiar with using personal computers and have used a mouse and keyboard; basic typing skills are recommended. You should be comfortable in the Windows environment and be able to use Windows to manage information on your computer. Specifically, you should be able to: launch and close programs; navigate to information stored on the computer; and manage files and folders. The following courses are recommended, or the equivalent knowledge of:

Windows XP Professional: Level 1

Windows XP Professional: Level 2

• Windows XP: Introduction

Windows 2000: Introduction

# Additional Information: Course Objectives:

## Course Content can be tailored to clients specific needs

You will compose and send email, schedule appointments and meetings, manage contact information and tasks, and use notes.

Upon successful completion of this course, students will be able to:

- identify the components of the Outlook environment. You will also perform simple tasks such as sending and responding to email messages.
- compose messages.
- use folders to organize messages.
- manage contacts and contact information.
- schedule appointments.
- · schedule meetings.
- create and edit tasks.

For more information, or to book your course, please call Sense IT on 0870 4296445

Or visit our web site –www.sensetraining.co.uk

## Microsoft Outlook 2007: Level 1

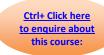

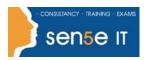

#### **Course Contents**

**Lesson 1: Getting Started with Outlook** 

Topic 1A: Explore the Outlook Interface Topic 1B: Send a Simple Message

Topic 1C: Reading Messages Topic 1D: Reply to and Forward a Message

Topic 1E: Print a Message Topic 1F: Delete a Message

**Lesson 2: Composing Messages** 

Topic 2A: Address a Message Topic 2B: Format a Message

Topic 2C: Check Spelling and Grammar Topic 2D: Attach a File

**Lesson 3: Organizing Messages** 

Topic 3A: Open and Save an Attachment Topic 3B: Flag a Message

Topic 3C: Organize Content with Folders

**Lesson 4: Managing Contacts** 

Topic 4A: Add a Contact Topic 4B: Sort and Find Contacts

Topic 4C: Find the Geographical Location of a Contact

Topic 4D: Manage Contacts

**Lesson 5: Scheduling Appointments** 

Topic 5A: Explore the Outlook Calendar

Topic 5B: Schedule an Appointment

Topic 5C: Assign Categories and Edit Appointments

**Lesson 6: Scheduling Meetings** 

Topic 6A: Schedule a Meeting Topic 6B: Reply to a Meeting Request

Topic 6C: Propose a New Meeting Time Topic 6D: Manage Meetings

Topic 6E: Print the Calendar

**Lesson 7: Managing Tasks and Notes** 

Topic 7A: Create a Task Topic 7B: Edit and Update a Task

Topic 7C: Create a Note Topic 7D: Edit a Note

Topic 7E: Display a Note on the Desktop